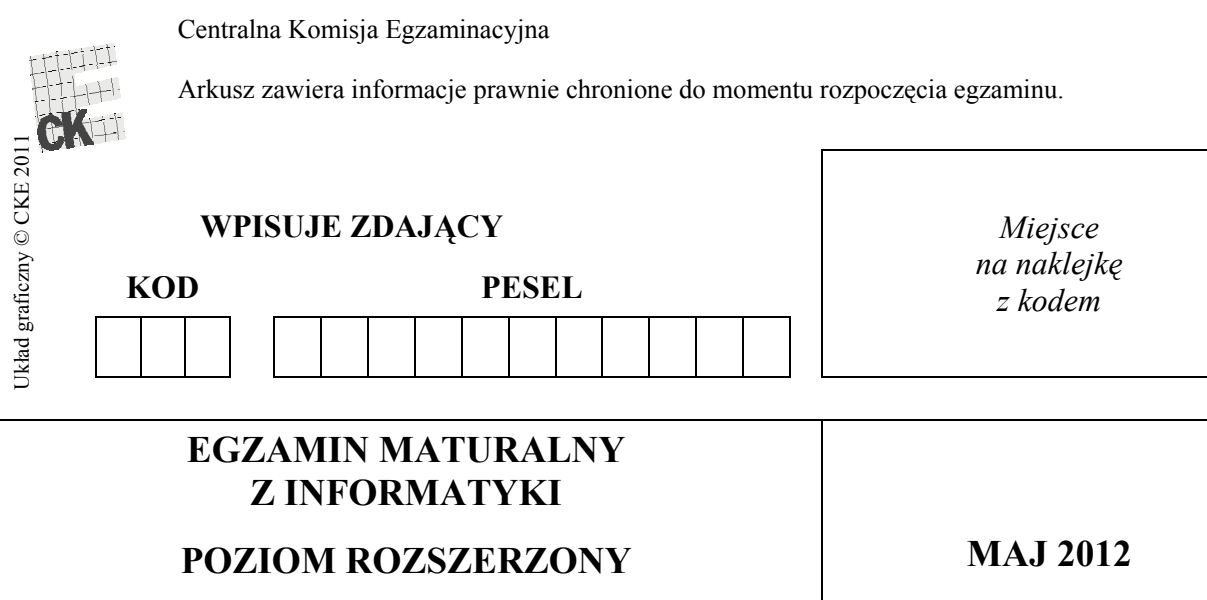

## **CZ- II**

#### **Instrukcja dla zdajcego**

- 1. Sprawdź, czy arkusz egzaminacyjny zawiera 8 stron  $(zadania 4-6)$  i czy dołączony jest do niego nośnik danych - podpisany *DANE*. Ewentualny brak zgłoś przewodniczącemu zespołu nadzorującego egzamin.
- 2. Wpisz obok zadeklarowane (wybrane) przez Ciebie na egzamin środowisko komputerowe, kompilator języka programowania oraz program użytkowy.
- 3. Jeśli rozwiązaniem zadania lub jego części jest program komputerowy, to umieść w katalogu (folderze) oznaczonym Twoim numerem PESEL wszystkie utworzone przez siebie pliki w wersji źródłowej.
- 4. Pliki oddawane do oceny nazwij dokładnie tak, jak polecono w treści zadań lub zapisz pod nazwami (wraz z rozszerzeniem zgodnym z zadeklarowanym oprogramowaniem), jakie podajesz w arkuszu egzaminacyjnym. Pliki o innych nazwach nie beda sprawdzane przez egzaminatorów.
- 5. Przed upływem czasu przeznaczonego na egzamin zapisz w katalogu (folderze) oznaczonym Twoim numerem PESEL ostateczną wersję plików stanowiących rozwiazania zadań.
- 6. Na tej stronie oraz na karcie odpowiedzi wpisz swój numer PESEL i przyklej naklejkę z kodem.
- 7. Nie wpisuj żadnych znaków w części przeznaczonej dla egzaminatora.

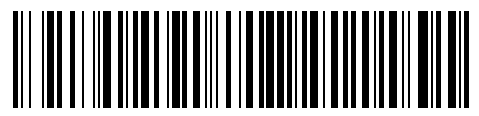

## **WYBRANE:**

**.................................................**  (środowisko)

**.................................................**  (kompilator)

**.................................................**  (program użytkowy)

**Czas pracy:** 

**150 minut** 

**Liczba punktów do uzyskania: 30**

MIN-R2\_1P-122

## **Zadanie 4. Szyfr** *(10 pkt)*

Rozważmy szyfr podstawieniowy działający zgodnie z następującymi zasadami:

- · Tekst jawny, szyfrogram oraz klucz składają się wyłącznie z wielkich liter alfabetu angielskiego.
- Litery ponumerowano i przyporządkowano im kody ASCII (liczby z zakresu 65–90):

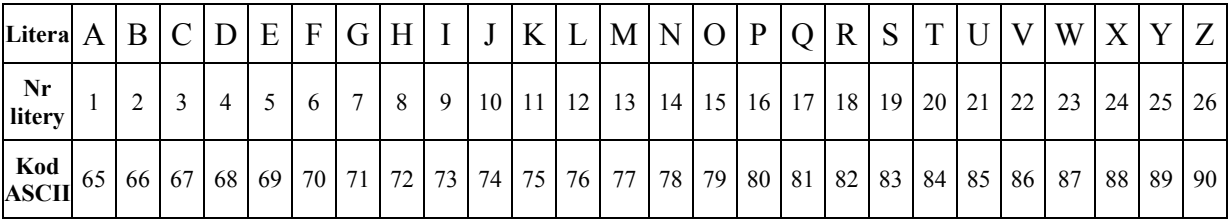

Tabela numerów i kodów ASCII poszczególnych liter

- · Kolejne litery tekstu jawnego są szyfrowane za pomocą kolejnych liter słowa będącego kluczem, być może powtórzonego wiele razy.
- · W procesie szyfrowania tekst jawny przekształcany jest na szyfrogram przy pomocy klucza poprzez dodanie do **kodu** litery tekstu jawnego **numeru** odpowiadajcej jej litery klucza. Jeżeli tak uzyskana wartość liczbowa będzie większa od 90, należy ją zmniejszyć o 26. Szyfrem danej litery jest litera o tak uzyskanym kodzie. Poniższy przykład precyzuje zasady szyfrowania.

#### **Przykad:**

*Tekst jawny: LATO, klucz: WODA L+W = 76+23 = 99. Poniewa przekroczono zakres 90, naley od 99 odj 26, czyli 9926 = 73. Zatem zaszyfrowanym znakiem jest litera I. A+O = 65+15 = 80, czyli zaszyfrowanym znakiem jest litera P. T+D = 84+4 = 88, czyli zaszyfrowanym znakiem jest litera X.*   $O+A = 79+1 = 80$ , czyli zaszyfrowanym znakiem jest litera P. *Szyfrogram: IPXP* 

· Jeżeli użyte słowo kluczowe jest zbyt krótkie, by wystarczyło do zaszyfrowania całego tekstu, należy użyć jego powtórzeń.

#### **Przykad:**

*Tekst jawny: MARTA, klucz: TOR M+T = 77+20 = 97, 97-26=71, G*   $A+O = 65+15 = 80, P$ *R+R = 82+18= 100, 100-26 = 74, J T+T = 84+20 = 104, 104-26=78, N*   $A+O = 65+15 = 80, P$ *Szyfrogram: GPJNP* 

· W procesie deszyfrowania szyfrogram przekształcany jest na tekst jawny przy pomocy klucza poprzez odjęcie od kodu litery szyfrogramu numeru odpowiadającej jej litery klucza (jeżeli tak uzyskana wartość liczbowa będzie mniejsza od 65, należy ją powiększyć o 26) i odczytanie litery o otrzymanym kodzie.

Korzystając z dostępnych narzędzi informatycznych, wykonaj poniższe polecenia.

- a) W pliku tj.txt znajdują się niezaszyfrowane słowa, a w pliku klucze1.txt klucze szyfrujące. W obu plikach wyrazy umieszczone są w osobnych wierszach. Zaszyfruj słowa zawarte w pliku tj.txt, wynik zapisz w pliku wynik4a.txt. Wyraz zapisany w *N*-tym wierszu w pliku z wynikami powinien stanowić szyfrogram tekstu jawnego znajdującego się w *N*-tym wierszu w pliku z tekstem jawnym uzyskany za pomocą klucza znajdującego się w *N*-tym wierszu pliku z kluczami.
- b) W pliku sz.txt znajdują się zaszyfrowane słowa, a w pliku klucze2.txt znajdują się klucze deszyfrujące. W obu plikach wyrazy umieszczone są w osobnych wierszach. Odszyfruj słowa zawarte w pliku sz.txt, wynik zapisz do pliku wynik4b.txt. Wyraz zapisany w *N*-tym wierszu w pliku z wynikami powinien stanowić tekst jawny szyfrogramu znajdującego się w N-tym wierszu w pliku z szyfrogramami uzyskany za pomocą klucza zapisanego w *N*-tym wierszu pliku z kluczami.

Do oceny oddajesz plik(i) o nazwie(ach) ...................................................................................., tu wpisz nazwe $(v)$  pliku $(\delta w)$ zawierający(e) komputerową(e) realizację(e) poleceń oraz pliki tekstowe: wynik4a.txt i wynik4b.txt zawierające wyniki do podpunktów a) i b).

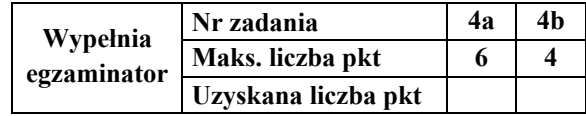

## **Zadanie 5. Trójkt Pascala** *(10 pkt)*

Trójkat Pascala to trójkatna tablica liczb, skonstruowana w nastepujący sposób: na dwóch bokach trójkata znajdują sie liczby 1, kolejne liczby wewnątrz trójkąta obliczane są poprzez zsumowanie dwóch najbliższych liczb położonych w wierszu powyej (rysunek 1a).

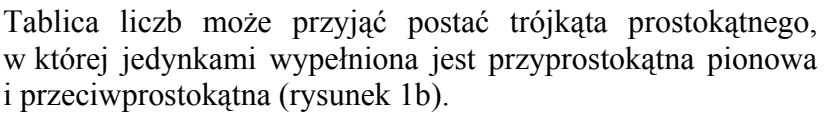

Obliczanie pozostałych liczb wykonuje się na tej samej zasadzie jak podano powyej, tzn. poprzez zsumowanie dwóch liczb położonych w wierszu powyżej – jednej znajdującej się nad obliczaną sumą i drugiej, położonej na lewo od pierwszego składnika sumy.

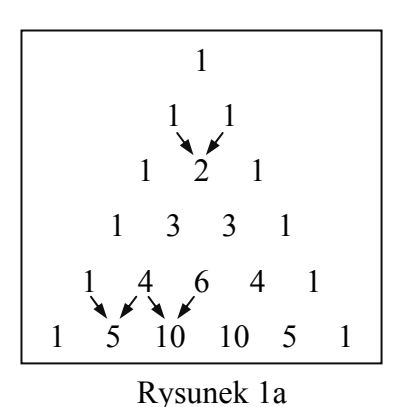

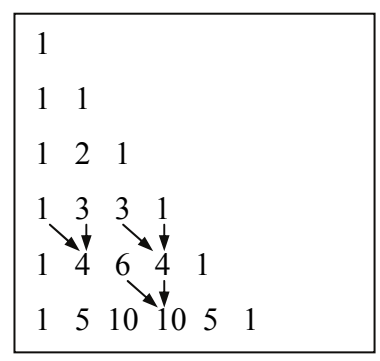

Rysunek 1b

Korzystając z dostępnych narzędzi informatycznych, wykonaj poniższe polecenia. Odpowiedzi do podpunktów a), b), i c) zapisz w pliku wynik5.txt, a każdą z nich poprzedź literą oznaczającą ten podpunkt.

Poniższe polecenia odnoszą się do trójkąta Pascala składającego się z 30 wierszy. Wiersze sa numerowane od 1.

- a) Podaj największą liczbę spośród liczb wchodzących w skład 10-tego, 20-tego i 30-tego wiersza trójkąta Pascala.
- b) Utwórz zestawienie zawierające dla każdego wiersza trójkąta Pascala: jego numer oraz liczbe cyfr (nie liczb) znajdujących się w tym wierszu.
- c) Podaj numery wierszy, które nie zawierają liczb podzielnych przez 5.
- d) Występowanie liczb parzystych i nieparzystych w trójkącie Pascala układa się we wzór przypominający klasyczny fraktal nazywany "trójkątem Sierpińskiego" (rysunek 2).

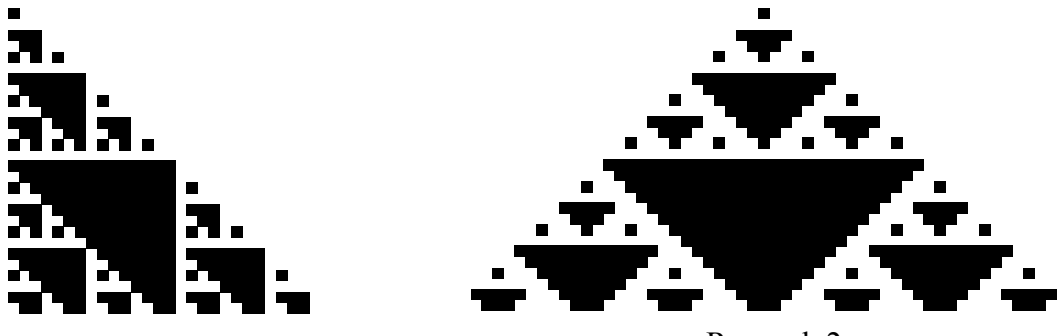

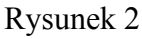

W oparciu o zbudowany trójkąt Pascala (prostokątny lub równoramienny), utwórz graficzny rozkład liczb znajdujących się w trójkącie, które są podzielne przez 3, np. oznaczając przez "X" komórki z liczbami podzielnymi przez 3 lub wypełniając je czarnym kolorem tła, zaś zawartości każdej z pozostałych komórek oznacz znakami odstępu (spacji) i białym kolorem tła.

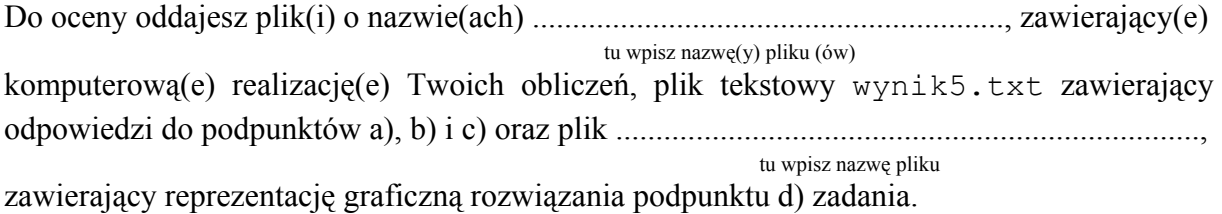

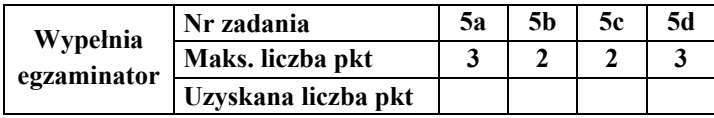

## **Zadanie 6. Tablice** *(10 pkt)*

Firma GoldCar wynajmuje lub oddaje w leasing pojazdy firmom na terenie całego kraju.

Dane są trzy pliki tekstowe o nazwach: tablice.txt; uslugi.txt; nip\_firm.txt. Zawierają one informacje na temat tablic rejestracyjnych pojazdów oraz firm korzystających z usług GoldCar. Pierwszy wiersz każdego z plików jest wierszem nagłówkowym, a dane w wierszach rozdzielone są znakami tabulacji.

Plik o nazwie tablice.txt zawiera w każdym wierszu: oznaczenie literowe powiatu *(ozn), nazw powiatu (powiat), siedzib powiatu (siedziba), typ powiatu (typ), gdzie z oznacza ziemski, ggrodzki* i *sstoeczny*.

#### **Przykad:**

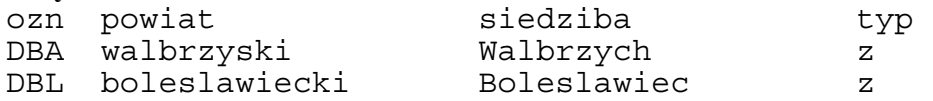

Plik o nazwie uslugi.txt zawiera w każdym wierszu: NIP firmy (NIP); numer rejestracyjny pojazdu rozbity na oznaczenie literowe (ozn) i część alfanumeryczną (nr); *rodzaj -wiadczonej usugi (rodzaj\_uslugi), litera L oznacza leasing, litera W oznacza wynajem; miesiczn rat opaty za usug (RATA).*

#### **Przykad:**

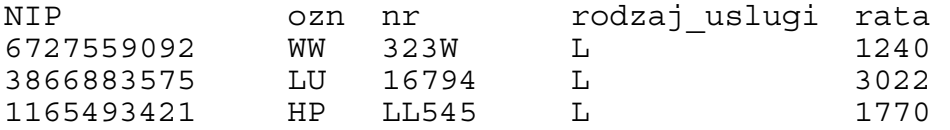

Plik o nazwie nip\_firm.txt zawiera: w kadym wierszu: *NIP firmy (NIP) i nazw firmy (FIRMA).*

#### **Przykad:**

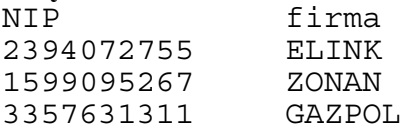

Korzystając z danych zawartych w tych plikach oraz z dostępnych narzędzi informatycznych, wykonaj poniższe polecenia. Każdą odpowiedź umieść w pliku wyniki6.txt, poprzedzając ją oznaczeniem odpowiedniego podpunktu od a) do e).

- a) Podaj sumaryczną miesięczną kwotę, która wpływa do GoldCar z tytułu opłat za wynajem oraz sumaryczną miesięczną kwotę za usługę leasingowania pojazdów.
- b) Wykonaj zestawienie kompletnych numerów rejestracyjnych (ozn oraz nr) pojazdów wynajętych lub wziętych w leasing przez firmę "BARTEX". Zestawienie posortuj nierosnąco według pola nr.
- c) Podaj nazwę firmy, która wzięła w leasing najwięcej pojazdów od GoldCar oraz liczbę tych pojazdów. Uwaga: Jest tylko jedna taka firma.
- d) Podaj nazwy powiatów ziemskich, w których klienci firmy GoldCar rejestrowali swoje pojazdy.

e) Dla firm, które zarejestrowały swoje pojazdy w powiecie o nazwie Konin, wykonaj zestawienie zawierające nazwy firm korzystających z usług GoldCar oraz średnią miesięczną ratę dla każdej firmy. Średnią miesięczną ratę zaokrąglij do jednego grosza.

Do oceny oddajesz plik(i) o nazwie(ach) , tu wpisz nazwę(y) pliku(ów) zawierający(e) komputerową(e) realizację(e) Twoich obliczeń oraz plik tekstowy o nazwie wyniki6.txt z odpowiedziami do podpunktów a, b, c, d, e.

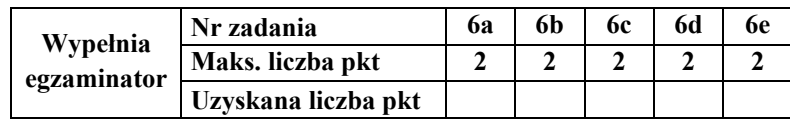

# **BRUDNOPIS**